12 mm

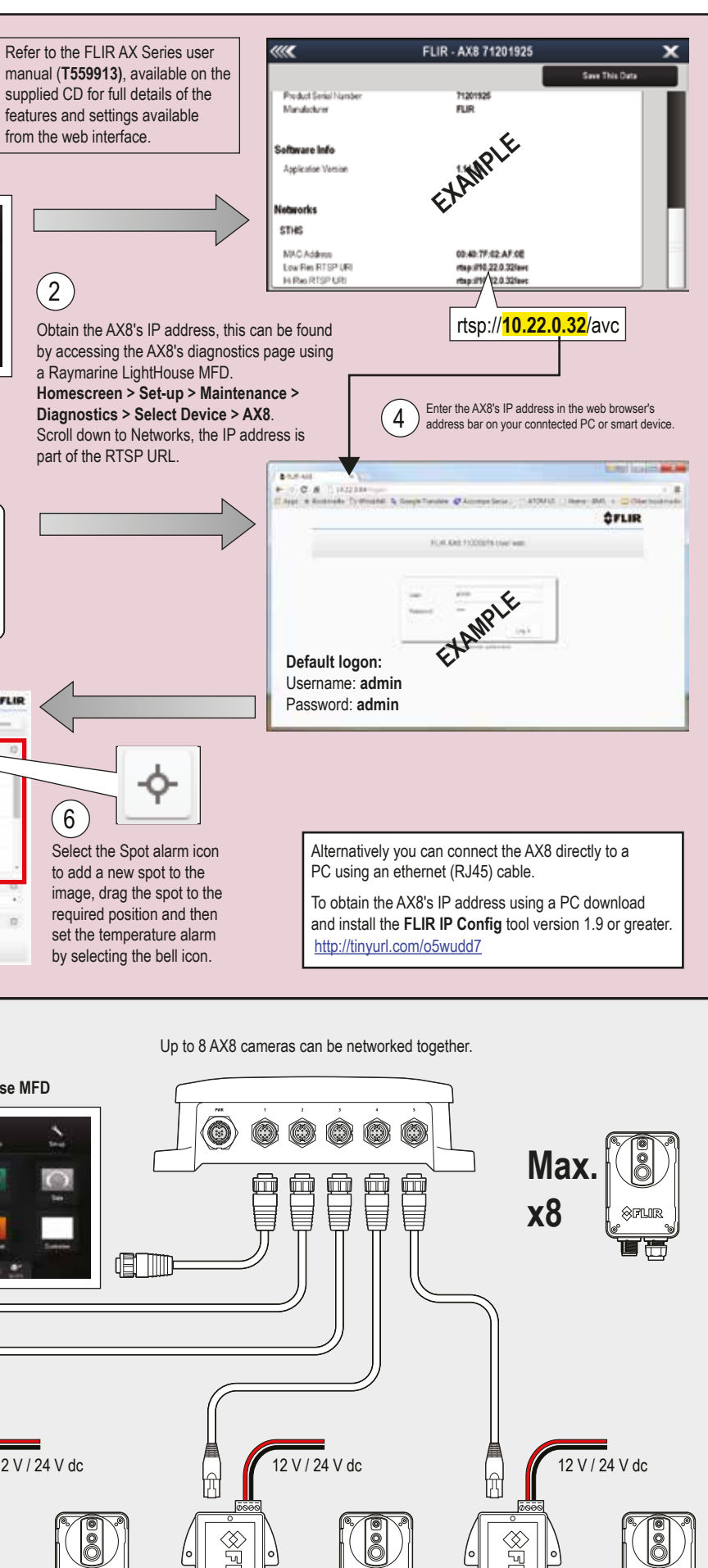

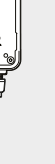

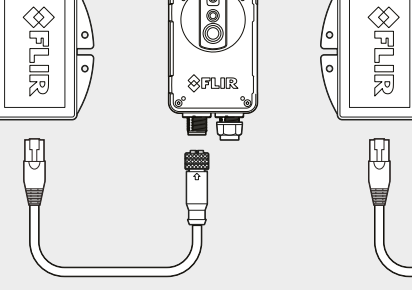

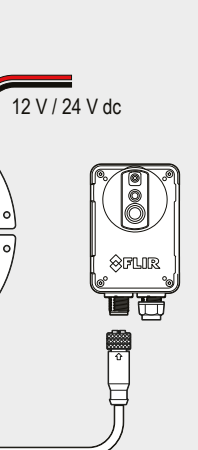

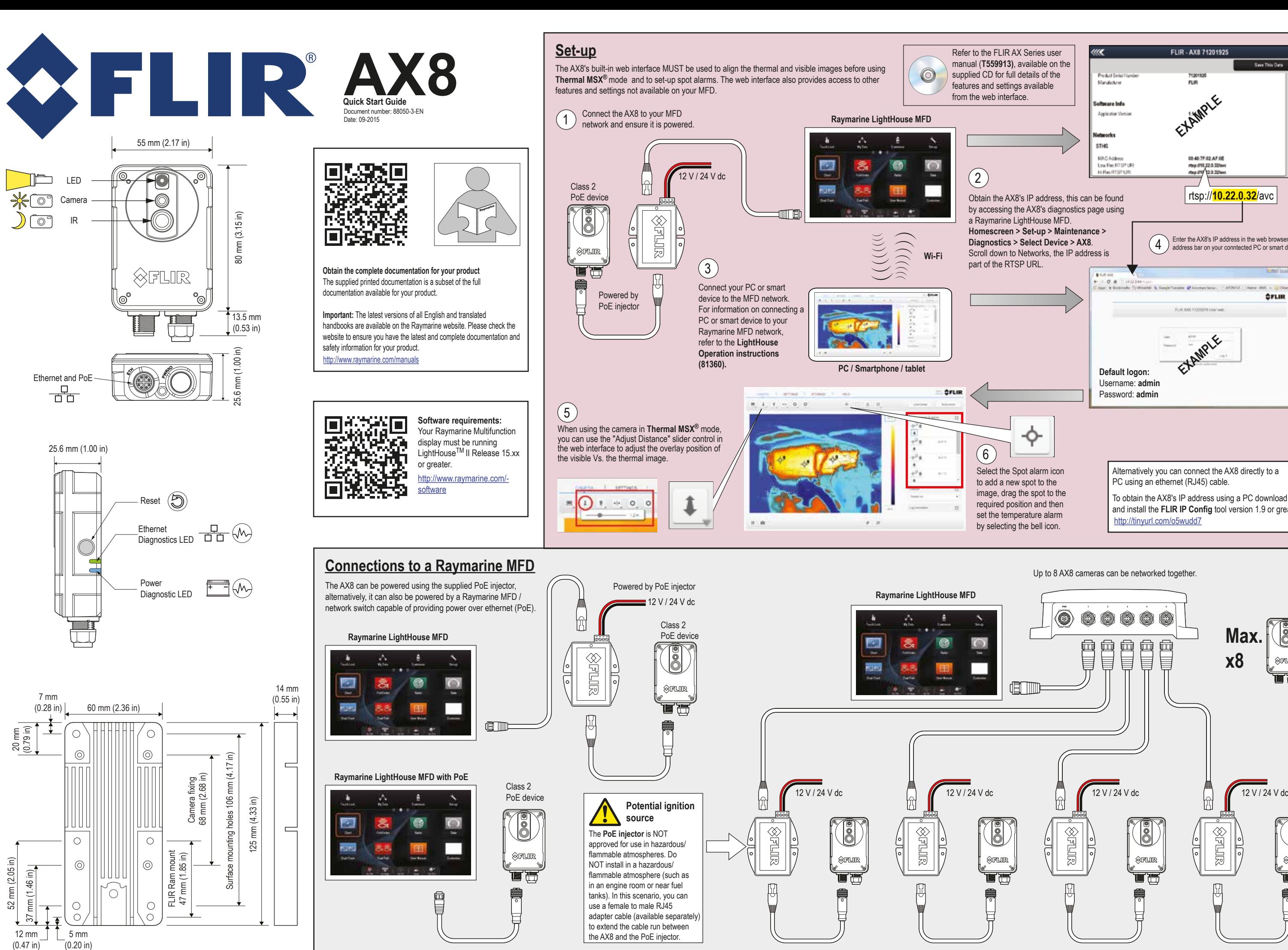

to extend the cable run between the AX8 and the PoE injector.

 $\circ$  $\sqrt{5}$  mm  $(0.20)$  in)

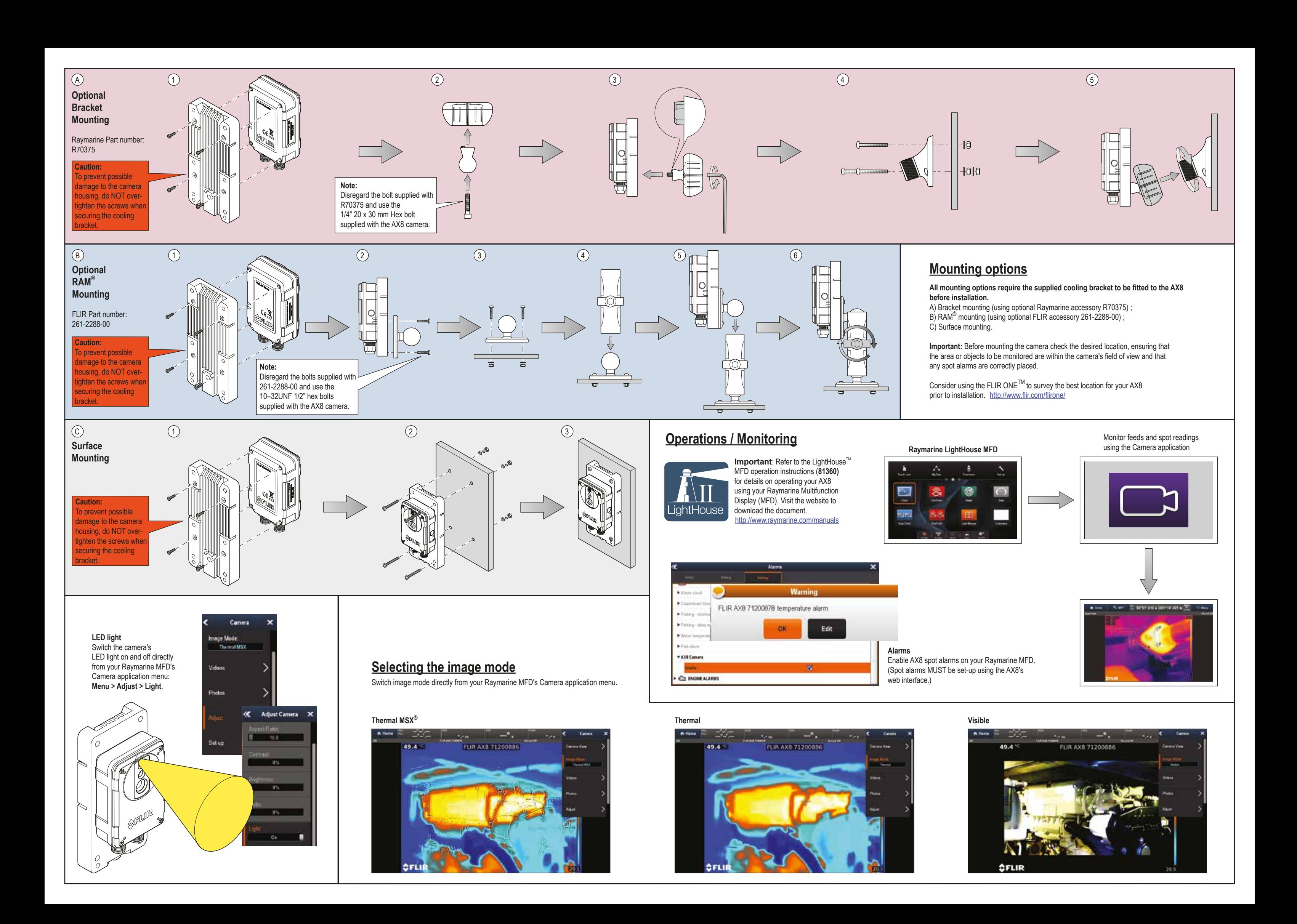